**[陈玉龙](https://zhiliao.h3c.com/User/other/0)** 2006-08-30 发表

**S**5600系列交换机VRRP自动侦测的配置

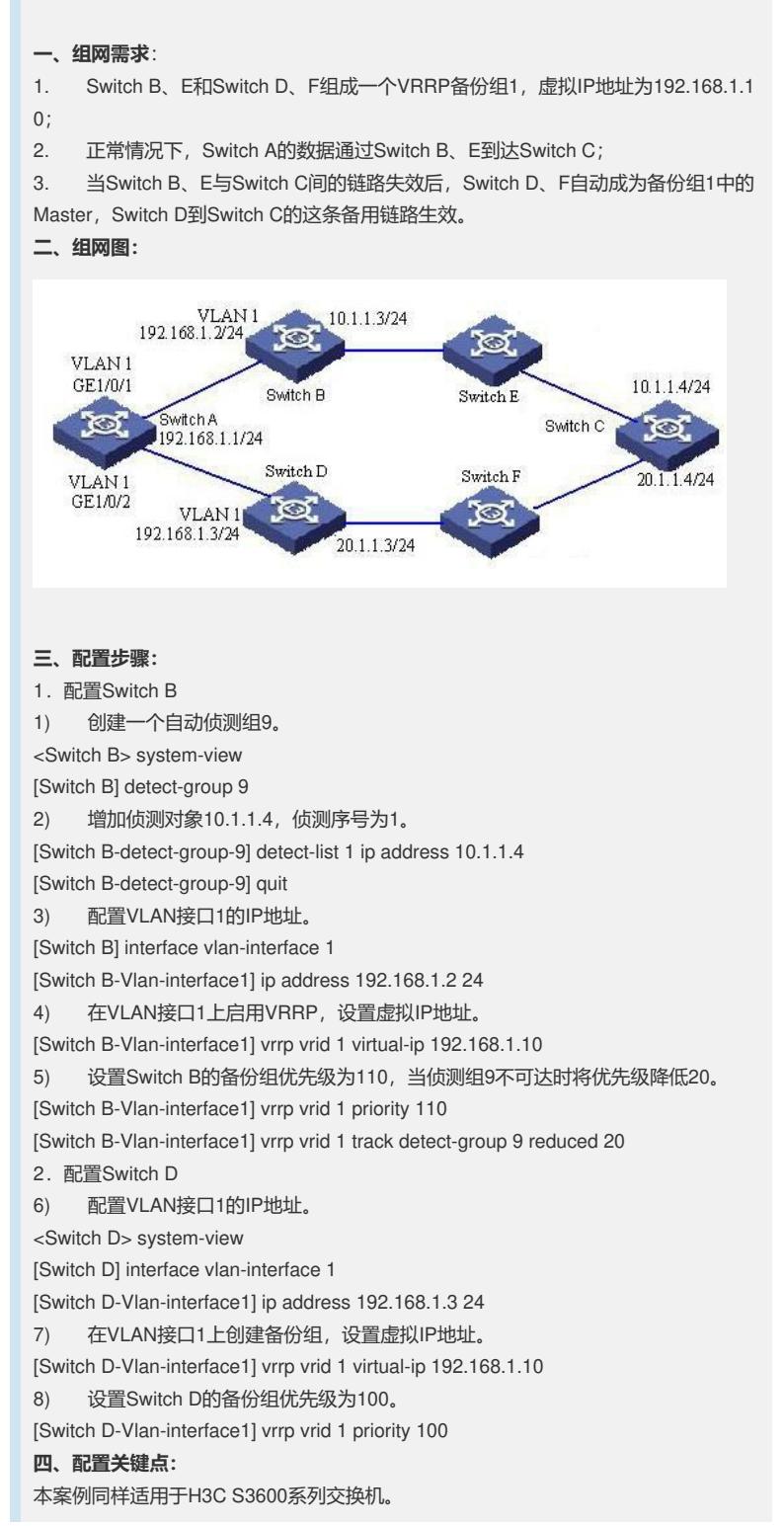